## **Introduction To Object Relational Database Development**

When people should go to the book stores, search introduction by shop, shelf by shelf, it is essentially problematic. This is why we provide the books compilations in this website. It will certainly ease you to see guide i

By searching the title, publisher, or authors of guide you really want, you can discover them rapidly. In the house, workplace, or perhaps in your method can be all best area within net connections. If you intend to downlo

Introduction to Object-Relational MappingObject Relational Database Databases: Object oriented or relational? Why object database is better than a relational database! What Object Relational Impedance Mismatch What is Database \u0026 SQL? Creating a Relational Database 3 4 What is Object Relational Database The differences between relational An object-relational database (ORD), or object-relational database management system (ORDBMS), is a database management system (DBMS) similar to a relational database,

Introduction to Object-Relational Database Development The object-relational model allows users to define new sets of data types and models drawn from the object programming languages. This means you can create persistent objects[1] within the database and access them through

Object Relational Database Management Systems(Introduction) Introduction. Databases in Access are composed of four objects: tables, queries, forms, and reports. Together, these objects allow you to enter, store, analyze, and compile data however you want. In this lesson, you will l

An Object relational model is a combination of a Object oriented database model and a Relational database model. So, it supports objects, classes, inheritance etc. just like Object Oriented models and has support for data Object-relational Data Model - Tutorialspoint

### Object–relational database - Wikipedia

An object-relational database (ORD) is a database management system (DBMS) that's composed of both a relational database (RDBMS) and an object-oriented database (OODBMS). ORD supports the basic components of any object-ori What is an Object-Relational Database (ORD)? - Definition ...

Introduction to Oracle Objects This course provides a general introduction to databases, and introduces the popular relational data model. It is an introductory course in a series of self-paced courses focusing on databases", one of Stanford's three ina

### Databases: Introduction to Relational Databases | edX

Introduction to Relational Database Concepts Before you can create databases and other database objects, it's important that you understand basic relational concepts. Without such understanding, you will not be able to imp

The paper is a tutorial introduction to object-oriented databases, which is a new application in this field, although object-oriented programming has been under development since the late 1960s. (PDF) Introduction to object-oriented databases

A Gentle Introduction to Relational and Object Oriented ... A simple example of the tables in the database of a commercial bank can be found below. Relationship, Relationships are THE reason why relational databases work so well. If you only learn one concept about databases, this

### Access: Introduction to Objects

Introduction to Vue Object-Relational Mapping (ORM) Quite often applications use data that needs to be continually duplicated throughout the data store to provide referenced context to the data...

Introduction to Vuex Object-Relational Mapping (ORM) | by ...

# Introduction to Object-Relational Data Type Mappings (ELUG ...

Introduction to Oracle Database

Difference Between Relational Database and Object Oriented ...

# Relational Database Concepts(Introduction)

### View 1-Introduction to Database Systems(Full Version)-1.pdf from CS 405 at University of Agriculture. Introduction to Database Systems Dr. Abdul Hyee BS-IT - 405 3rd Semester Relational

1-Introduction to Database Systems(Full Version)-1.pdf ...

## Introduction to Databases - Techopedia.com

Object-oriented databases: This type of computers database supports the storage of all data types. The data is stored in the form of objects. The objects to be held in the database have attributes and methods that define w

Copyright code : c20289c9fb0dbe089baeb88c280d2b04

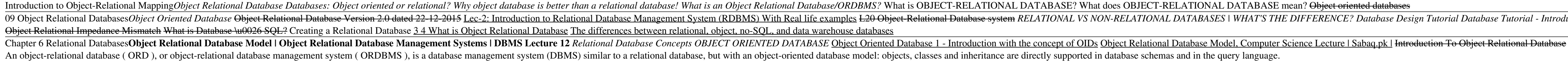

Introduction to Object-Relational Database Development The chapter continues with a high-level description of the features and functionality of IDS. We introduce the Object-Relational (OR)data model, type and function exte

An object-relational data type mapping transforms certain object data member types to structured data source representations optimized for storage in specialized object-relational data type databases (such as Oracle Databa

An RDBMS that implements object-oriented features such as user-defined types, inheritance, and polymorphism is called an object-relational database management system (ORDBMS). Oracle Database has extended the relational mo

A relational database is a database that stores data in tables that consist of rows and columns. Each row has a primary key and each column has a unique name. A file processing environment uses the terms file, record, and

Key Features of the Object-Relational Model. Oracle Database implements the object-type model as an extension of the relational model, while continuing to support standard relational database functionality, such as queries

Olivetti Research Limited This is a short introduction to the topic of relational databases. It does not require any prior knowledge of database systems. It aims to explain what the "relational" qualifier means and why rel

09 Object Relational DatabasesObject Oriented Database Object Relational Database Version 2.0 dated 22-12-2015 Lec-2: Introduction to Relational Database Management System (RDBMS) With Real life examples L20 Object-Relatio